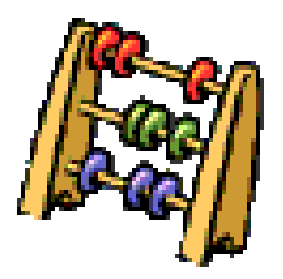

## **CVIČENÍ 1**

a) 
$$
2 \log x = 3 - \log 5
$$
  $\log_2 (x + 1) = 3$   
\nb)  $\frac{\log x}{\log (5x - 3)} = 1$   $\log_4 (3x + 2) - 2 \log_4 x = 2 - \log_4 8$   
\n $\log_2 \frac{3 - x}{x + 3} = -2$   $\log_1 100x + \log 10x = 7$   
\nd)  $\log_2 (x - 1) + \log_2 (1 + x) = 2 \log_2 (x - 3) - 2$   
\n $\frac{\log_3 (6x - 2)}{\log_3 (x - 3)} = 2$ 

## **CVIČENÍ 3**

$$
a)5^x = 3
$$

$$
b)8^{x+1} = 0,1
$$